# **MUNI** ARTS

Ona: Mám ráda nekompromisní muže On: Plánuji jen nepřeskočitelné reklamy

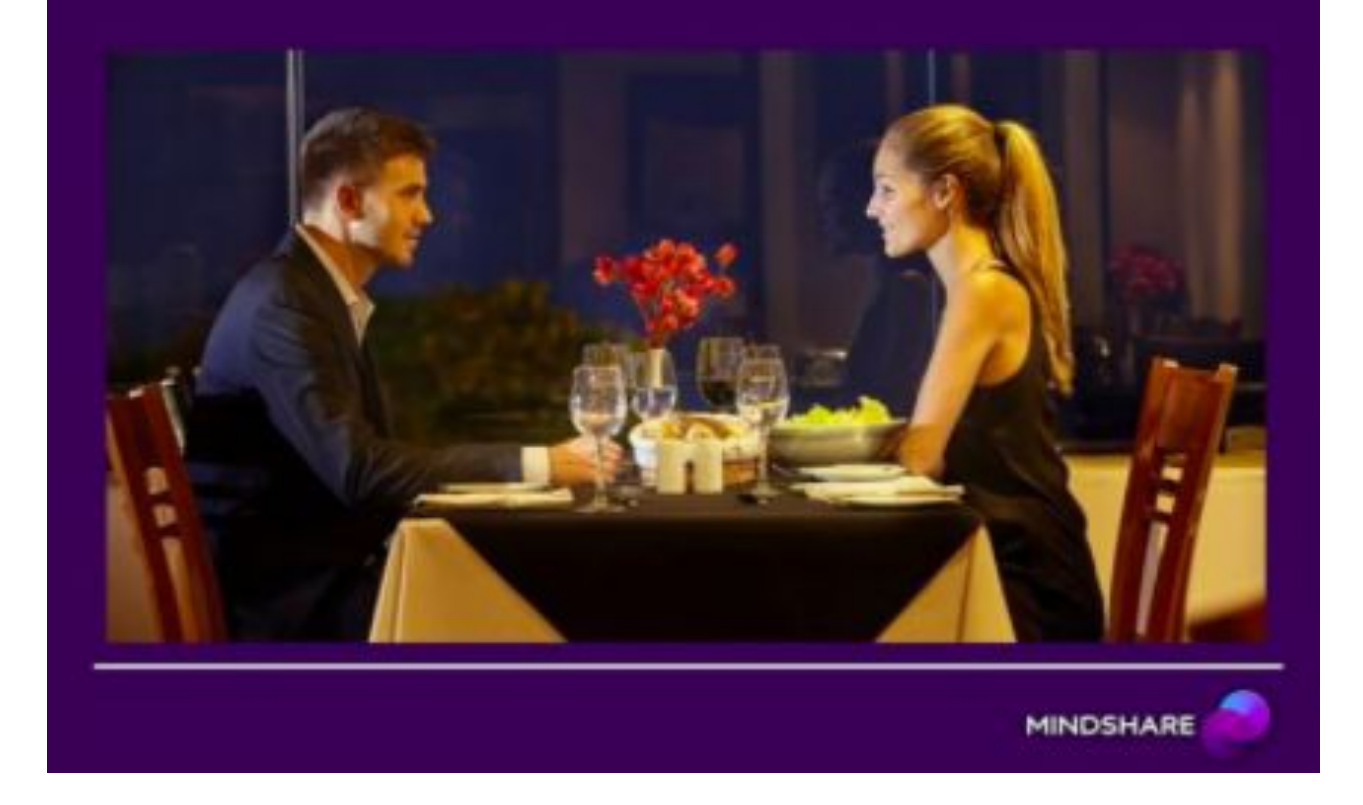

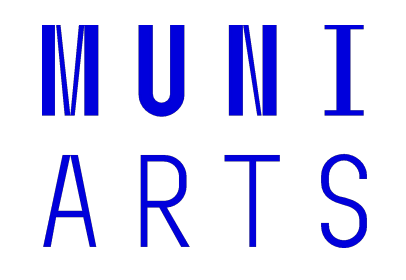

# **Facebook Business manager a reklama 14.4.2020**

Bára Kheler

#### **O čem to dnes bude**

- Facebook Business Manager
- reklamní účet
- SEE | THINK | DO | CARE
- co je to účel a kdy jaký vybrat
- nejčastější příklady základní propagace
- cílové skupiny a Facebook pixel
- propagace příspěvku
- úkol

#### **Facebook Business Manager**

- administrační nástroj
- využívá se i pro Instagram
- každý jeho člen pracuje na různých úrovních
- je vždy pouze jeden pro jeden byznys | sdílí se mezi těmi, kdo mají na projektu pracovat
- pro připojení do Business manageru stačí jakýkoliv e-mail
- správci by měli být vždy dva
- Business manager a vše v něm vždy patří klientovi | jako agentura si pouze žádáte o přístup případně se stanete partnery

#### **7 důležitých věcí v Business Manageru**

- okruhy uživatelů
- facebook pixel
- přehledy pro okruhy uživatelů
- fakturace
- platby, karty a limity účtu
- stránky
- reklamní účty

#### **Reklamní účet**

- nastavujeme přes něj všechny propagace | **zapomeňte na tlačítko Boost your post**
- vč. Instagramu!
- před tím, než nasadíme reklamu musíme mít alespoň základní strategii co jdeme a proč to jdeme dělat, co nám to má přinést | **[nebo-li KPI](https://www.google.com/search?q=KPI&oq=KPI&aqs=chrome..69i57j0j46j0l5.1708j0j7&sourceid=chrome&ie=UTF-8)**

## **SEE | THINK | DO | CARE**

- reklamní účet má sestavené optimalizace kampaní na základě [frameworku Avinashe Kaushika](https://www.google.com/search?sxsrf=ALeKk018SbZBSBNALcl5lNzdoboKK479rQ%3A1586795150990&ei=jpKUXoODPNKVsAe57aqgCg&q=see+think+do+care&oq=see+thin&gs_lcp=CgZwc3ktYWIQAxgAMgIIADICCAAyAggAMgIIADICCAAyAggAMgIIADICCAAyAggAMgIIADoFCAAQgwE6BggjECcQEzoECCMQJzoECAAQQzoECAAQCkofCBcSGzBnMTEzZzExM2c4NWc5M2c5OGc5M2c4MWc4MkoVCBgSETBnMWcxZzFnMWcxZzFnMWcxULG1LFicvixgv8YsaABwAHgAgAFpiAGqBZIBAzcuMZgBAKABAaoBB2d3cy13aXo&sclient=psy-ab)

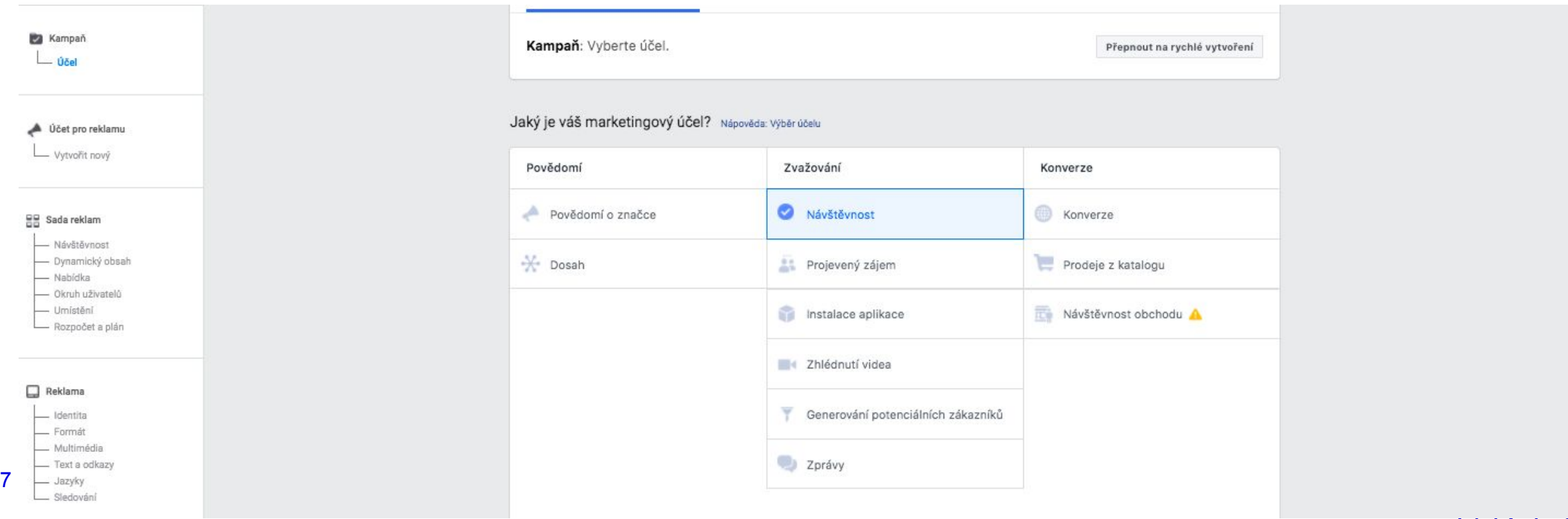

## **Kdy mám co vybrat?**

- každý účel vybírá jiné lidi, kterým reklamu bude doručovat
- kombinovat účely se vyplácí
- přemýšlejte než něco jen tak nasadíte
- vždy vyberte tu optimalizaci, která splní vaše očekávání | získáte svá KPI
- na základě zvoleného účelu budete vyhodnocovat výsledky

### **Nejčastější případy základní propagace**

- propagace příspěvků | FB i IG
- návštěvy webu ( + jednoduchý remarketing )
- zhlédnutí videa
- propagace událostí

## **Cílové skupiny**

- pro jeden obsah vždy zvolte více cílových skupin | tzv. A/B testování
- nemíchejte cílové skupiny do jedné reklamní sady
- vyhodnocujte v čase úspěšnost jednotlivých cílových skupin
- využívejte Lookalike publika | facebook pixel
- vylučujte ty, které už váš obsah viděli, reagovali na něj nebo navštívili cílovou stránku | šetříte tím peníze klienta a nervy uživatele

#### **Facebook pixel**

- měřící kód v html, který se nasazuje do hlavičky webu
- funguje na principu párování s user ID uživatele facebooku a Instagramu
- využívá se pro:
	- čtení z dat
	- remarketing
	- tvorbu nových publik

### **Propagace příspěvku**

- vzhůru do procesu propagace příspěvků
- ukážeme si vše přímo v reklamním účtu

# **Úkol**

- vyberte příspěvek z facebooku a instagramu
- vyberte optimalizaci, kterou byste zvolili pro propagaci
- vyberte 3 různé cílové skupiny
- nasaďte vše do systému reklamního účtu
- udělejte printscreeny nastavení a nahrajte je do odevzdávárny
- pokud budete mít otázku, ptejte se

### **Děkuji za pozornost.**

Kdo má otázku, sem s ní!